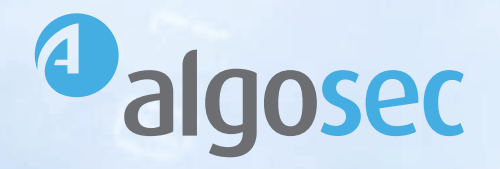

EBOOK

# Micro-segmentation From strategy to execution

# Table of contents

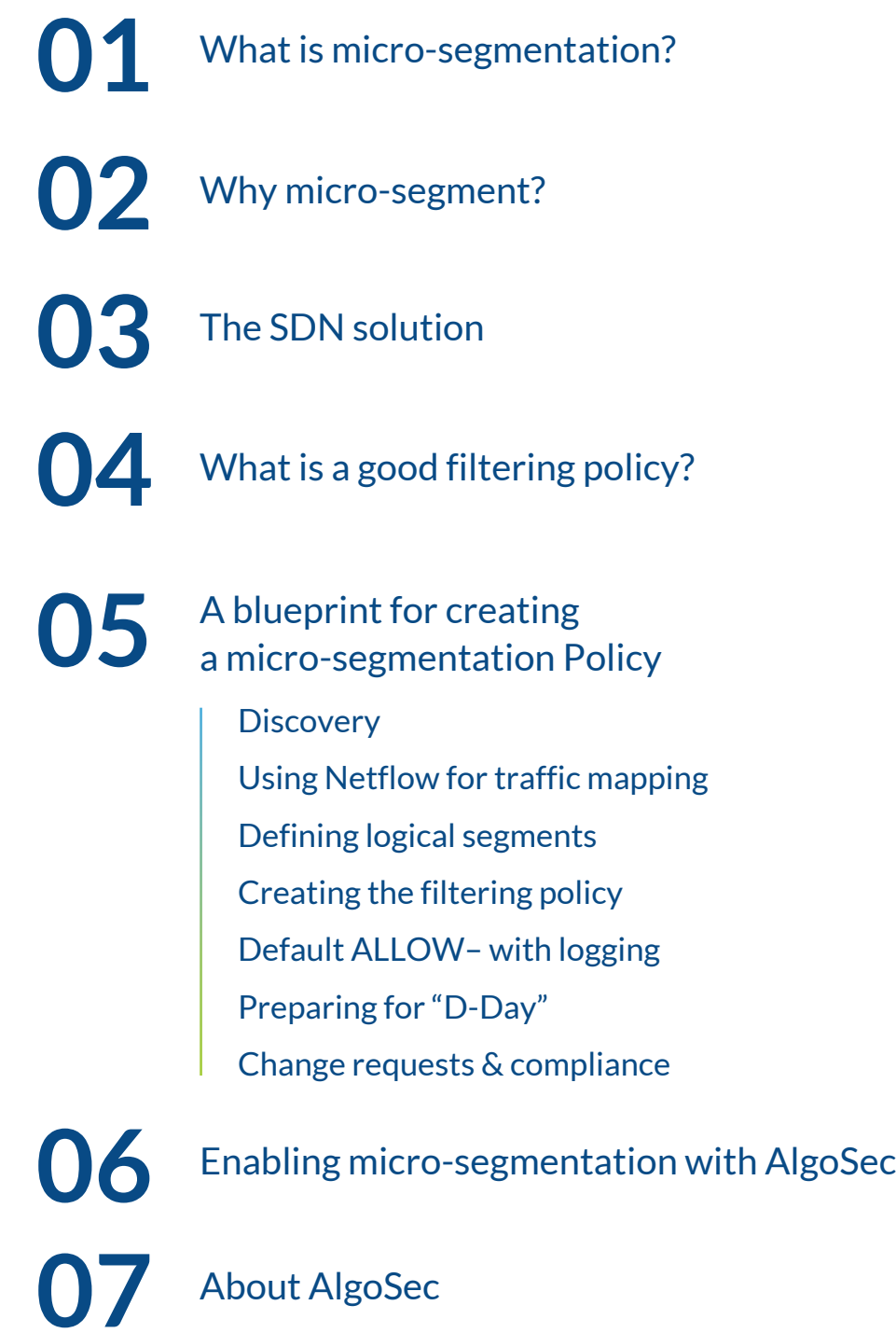

About AlgoSec

**01 02**

Why Micro-segment

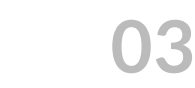

The SDN Solution

**04**

What is a Good Filtering Policy

**06**

A Blueprint for Creating a Microsegmentation Policy

**05**

Enabling Micro-segmentation with AlgoSec

About AlgoSec

**07**

Micro-segmentation is a technique to create secure zones in networks. It lets companies isolate workloads from one another and introduce tight controls over internal access to sensitive data. This makes network security more granular.

Micro-segmentation is an "upgrade" to network segmentation.

Companies have long relied on firewalls, VLANs, and access control lists (ACL) to segment their network. Network segmentation is a key defense-in-depth strategy, segregating and protecting company data and limiting attackers' lateral movements.

Consider an intruder who enters a gated community. This does not mean the intruder should have free reign into all of the houses in the community because, in addition to the outside gate, each house has locks on its door. Micro-segmentation takes this a step further – even if the intruder breaks into a house, they cannot access all the rooms.

What is micro-segmentation?

**01 02**

**Why Micro-segment**

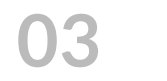

**The SDN Solution**

**What is a Good Filtering Policy**

**04**

**05**

**06**

**07**

**A Blueprint for Creating a Microsegmentation Policy**

**Enabling Micro-segmentation with AlgoSec**

**About AlgoSec**

# Why micro-segment?

Organizations frequently implement micro-segmentation to block lateral movement. Two common types of lateral movements are insider threats and ransomware.

Insider threats are employees or contractors gaining access to data that they are not authorized to access.

Ransomware is a type of malware attack in which the attacker locks and encrypts the victim's data and then demands a payment to unlock and decrypt the data.

If an attacker can take over one desktop or one server in your estate and deploy malware, you want to make sure that the malware can't spread throughout the entire data center in order to reduce the "blast radius."

**The mean cost of a ransomware attack in the past year was**

### 85% **higher**

**The additional mean cost of recovery from a ransomware attack was**

**\$1.82M**

**[\(Source: Sophos - the state of](https://assets.sophos.com/X24WTUEQ/at/c949g7693gsnjh9rb9gr8/sophos-state-of-ransomware-2023-wp.pdf)  ransomware report 2023)**

목표표표

20 A 20 A

-- 52

What is Microsegmentation

Why Micro-segment

The SDN **Solution** 

**03**

What is a Good Filtering Policy

**04**

**05**

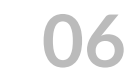

A Blueprint for Creating a Microsegmentation Policy

Enabling Micro-segmentation with AlgoSec

About AlgoSec

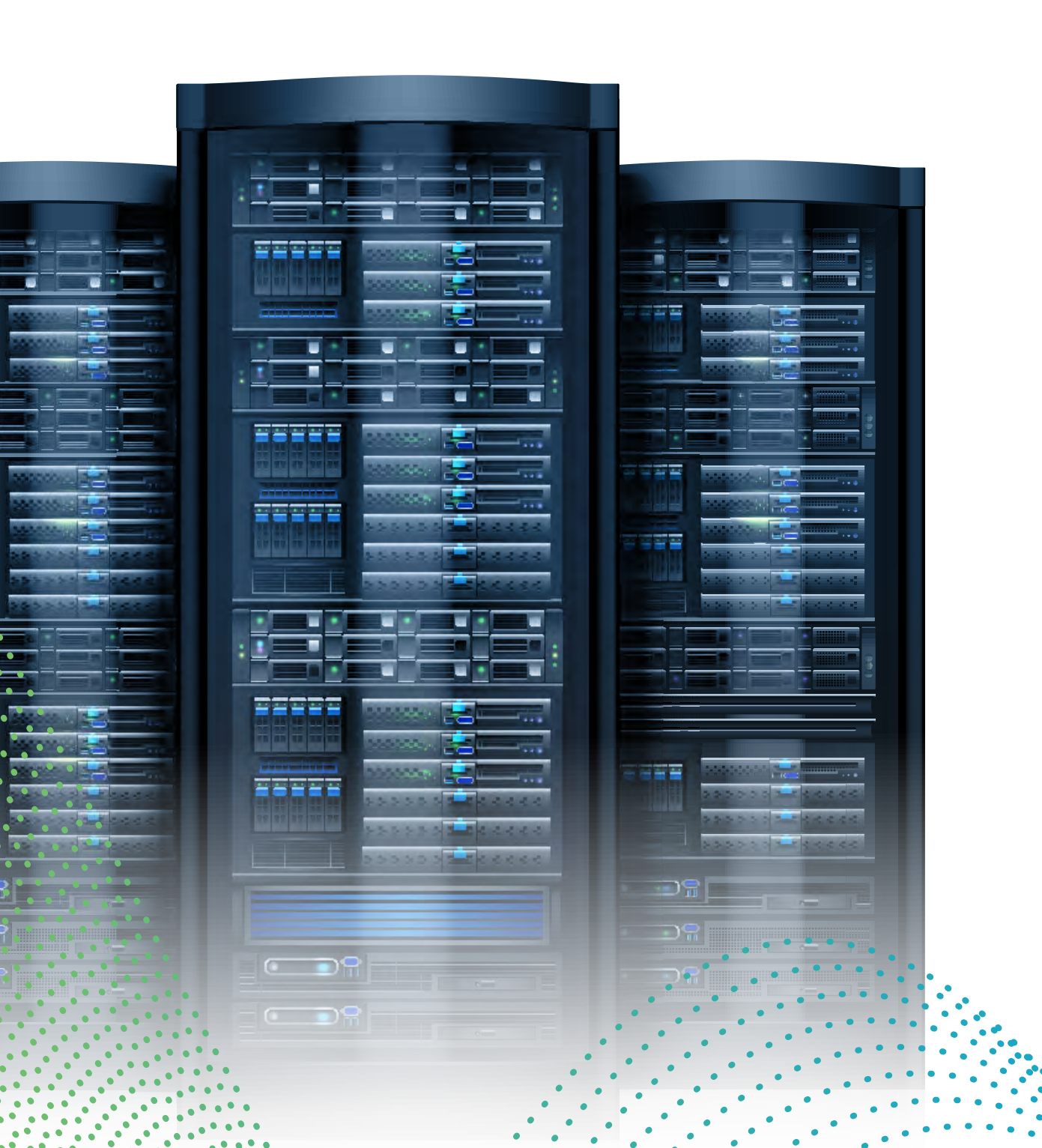

# The SDN solution

With software-defined networks, such as Cisco ACI and VMware NSX, micro-segmentation can be achieved without deploying additional controls such as firewalls. Because the data center is software-driven, the fabric has built-in filtering capabilities. This means that you can introduce policy rules without adding new hardware.

SDN solutions can filter flows both inside the data center (eastwest traffic) and flows entering or exiting the data center (northsouth traffic).

The SDN technology supporting your data center eliminates many of the earlier barriers to micro-segmentation.

Yet, while a software-defined fabric makes segmentation possible, there are still many challenges to make it a reality.

9.78

**07**

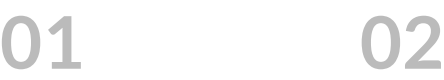

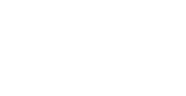

**Why Micro-segment**

**The SDN 03**

**Solution**

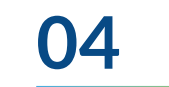

**What is a Good Filtering Policy**

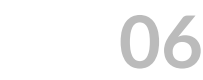

**Micro-segmentation** 

**Enabling** 

**with AlgoSec**

**07**

**About AlgoSec**

A good filtering policy has three requirements:

### Allows all business traffic

The last thing you want is to write a micro-segmented policy and have it break necessary business communication, causing applications to stop functioning.

**A Blueprint** 

**05**

**for Creating a Microsegmentation Policy**

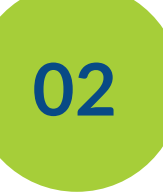

Allows nothing else By default, all other traffic should be denied.

### Future-proof

**03**

**01**

"More of the same" changes in the network environment shouldn't break rules. If you write your policies too narrowly, when something in the network changes, such as a new server or application, something will stop working. Write with scalability in mind.

How do organizations achieve these requirements? They need to know what the traffic flows are – what should be allowed and denied.

This is difficult because most traffic is undocumented. There is no clear record of the applications in the data center and what network flows they depend on. To get accurate information, you need to perform a "discovery" process.

# What is a good. filtering policy?

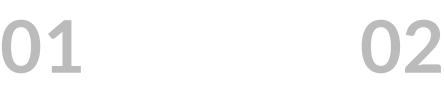

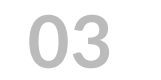

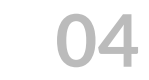

**06**

**07**

What is Microsegmentation

Why Micro-segment

The SDN Solution

What is a Good Filtering Policy

A Blueprint for Creating a Microsegmentation Policy

Enabling Micro-segmentation with AlgoSec

About AlgoSec

# A blueprint for creating a micro-segmentation policy

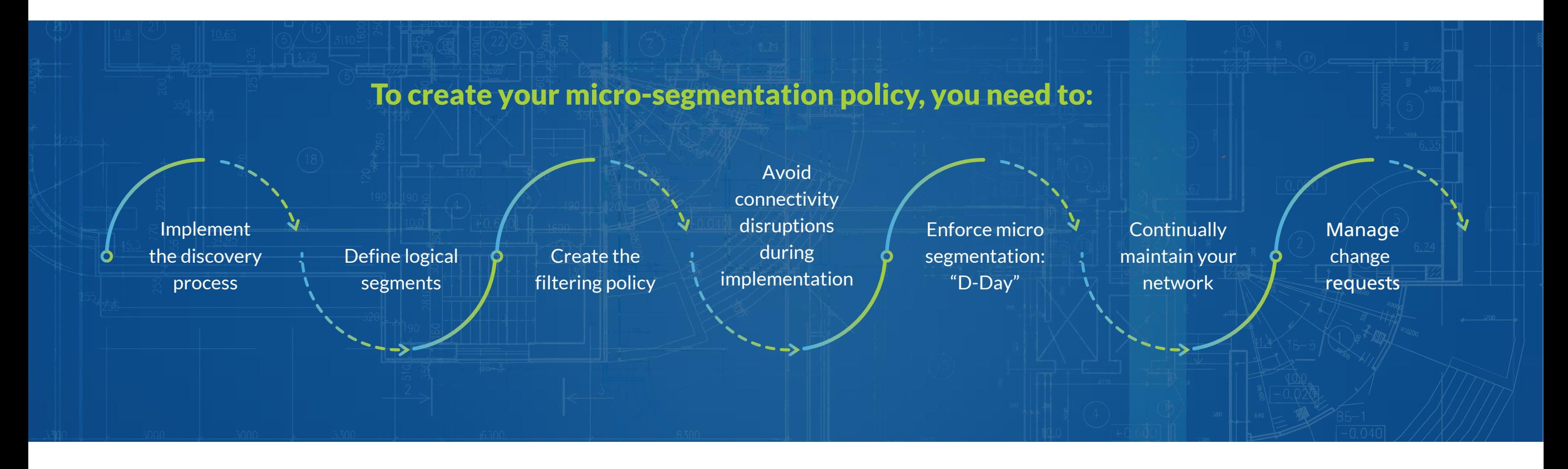

Keep reading to find out how.

**01 02**

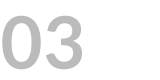

What is a Good Filtering Policy

**07**

What is Microsegmentation

Why Micro-segment

The SDN Solution

A Blueprint for Creating a Microsegmentation Policy

**05**

Enabling Micro-segmentation with AlgoSec

**06**

About AlgoSec

# Micro-segmentation blueprint **Discovery**

You need to find out what traffic needs to be allowed and then you can decide what not to allow. Two common ways to implement a discovery process are traffic-based and content-based.

### Traffic-based discovery

Traffic-based discovery is the process of understanding traffic flows: Observe the traffic that is traversing the data center, analyze it, and identify the intent of the flows by mapping them to the applications they support.

You can collect the raw trafficwith a traffic sniffer/network tapor use a NetFlow feed.

### Content-based or data-based approach

In the content-based approach, you organize the data center systems into segments based on the sensitivity of the data they process. For example, an eCommerce application may process credit card information which is regulated by the PCI DSS standard. Therefore, you need to identify the servers supporting the eCommerce application and separate them in your filtering policy.

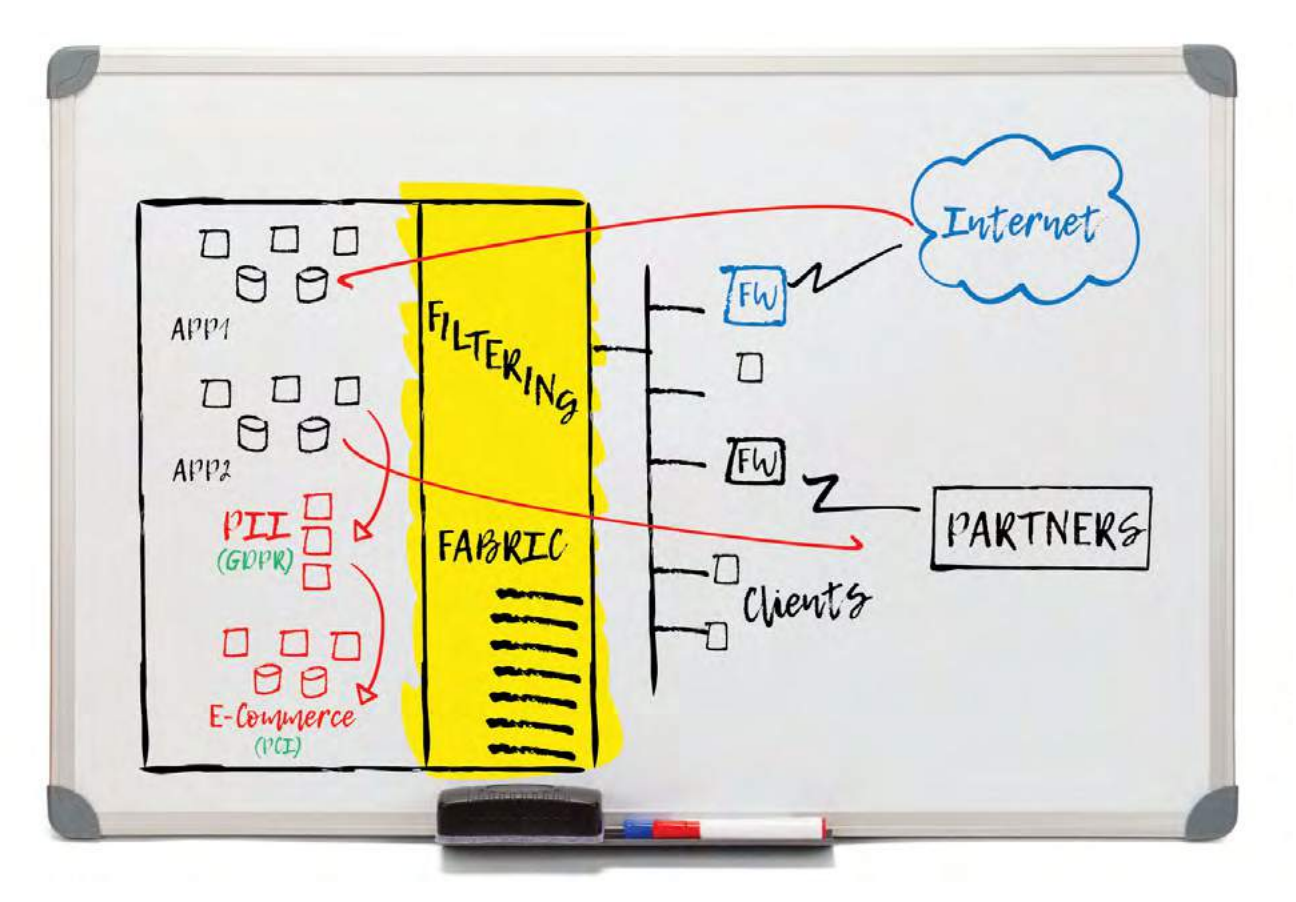

Discovering traffic flows within a data center

**01 02**

**Why Micro-segment**

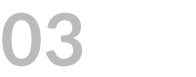

**04**

**What is a Good Filtering Policy**

**A Blueprint** 

**05**

**for Creating a Microsegmentation Policy**

**Enabling Micro-segmentation with AlgoSec**

**06**

**About AlgoSec**

# Micro-segmentation blueprint Using Netflow for traffic mapping

**The SDN Solution**

The easiest traffic source to base application discovery on is NetFlow. Most routers and switches can be configured to emit a NetFlow feed without needing to deploy agents throughout the data center.

The flows in the NetFlow feed are clustered into business applications based on recurring IP addresses and correlations in time (e.g., if an HTTPS connection from a client at 172.7.1.11 to 10.3.3.3 is observed at 10 AM, and a PostgreSQL connection from the same 10.3.3.3 to 10.1.1.1 is observed 0.5 seconds later, it's clear that all three systems support a single application, which can be labeled with a name such as "Trading System").

NetFlow often produces thousands of "thin flow" records (one IP to another IP), even for a single application. In the example above, there may be a NetFlow record for every client desktop. It is important to aggregate them into "fat flows" (e.g., that allow all the clients in the 172.7.1.0/24 range). Besides avoiding an explosion in the number of flows, aggregation also allows a higher-level understanding – and future-proofs the policies against fluctuations in IP address allocation.

Using the discovery platform in the AlgoSec Security Management Suite to identify the flows in combination with information from your firewalls can help you decide where to put the boundaries of your segments and which policies to put in these filters.

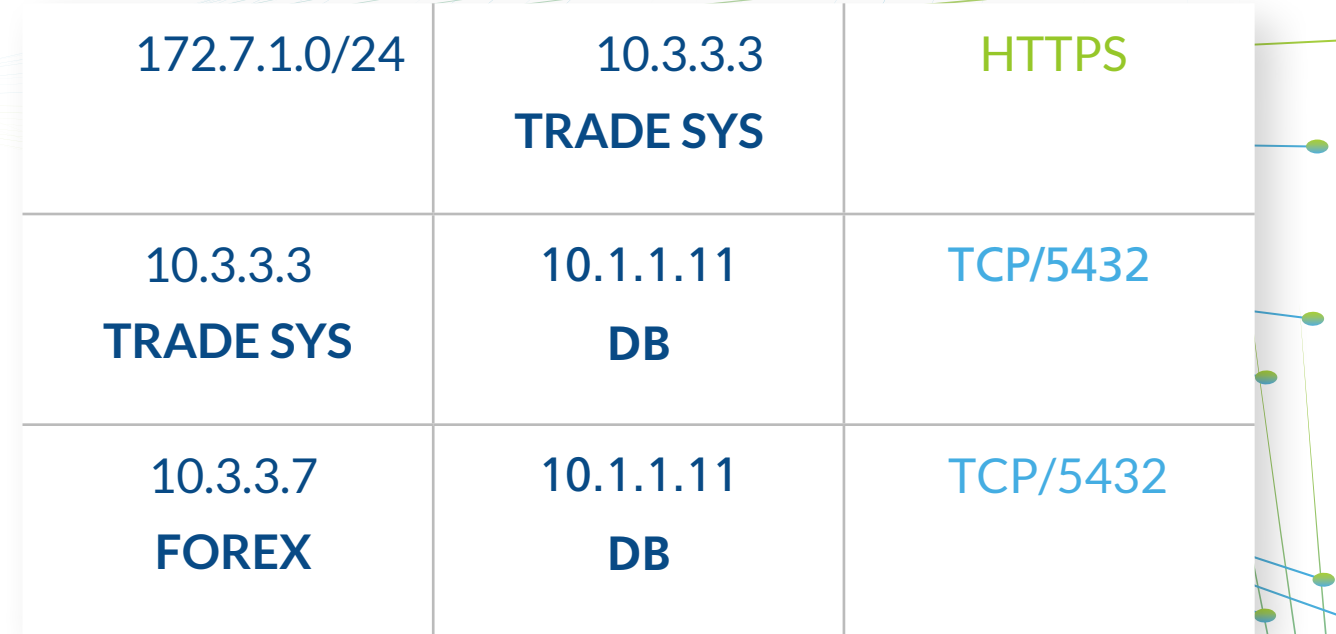

Identifying traffic flows in common based on shared IP addresse

**07**

**01 02**

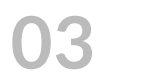

**05**

**06**

**07**

What is Microsegmentation

Why Micro-segment

The SDN Solution

What is a Good Filtering Policy

A Blueprint for Creating a Microsegmentation Policy

Enabling Micro-segmentation with AlgoSec

About AlgoSec

# Micro-segmentation blueprint Defining logical segments

Once you have discovered the business applications whose traffic is traversing the data center (using traffic-based discovery) and have also identified the data sensitivity (using a content-based approach) you are well positioned to define your segments.

Bear in mind that all the traffic that is confined to a segment is allowed. Traffic crossing between segments is blocked by default – and needs to be explicitly allowed by a policy rule.

There are two potential starting points:

- 1. Segregate the systems processing sensitive data into their own segments: you may have to do this anyway for regulatory reasons.
- 2. Segregate networks connecting to client systems (desktops, laptops, wireless networks) into "human-zone" segments: Client systems are often the entry points of malware, and are always the source of malicious insider's attacks.

Then, place the remaining servers supporting each application into a separate segment. Doing so will save you the need to write explicit policy rules to allow traffic that is internal to only one business application.

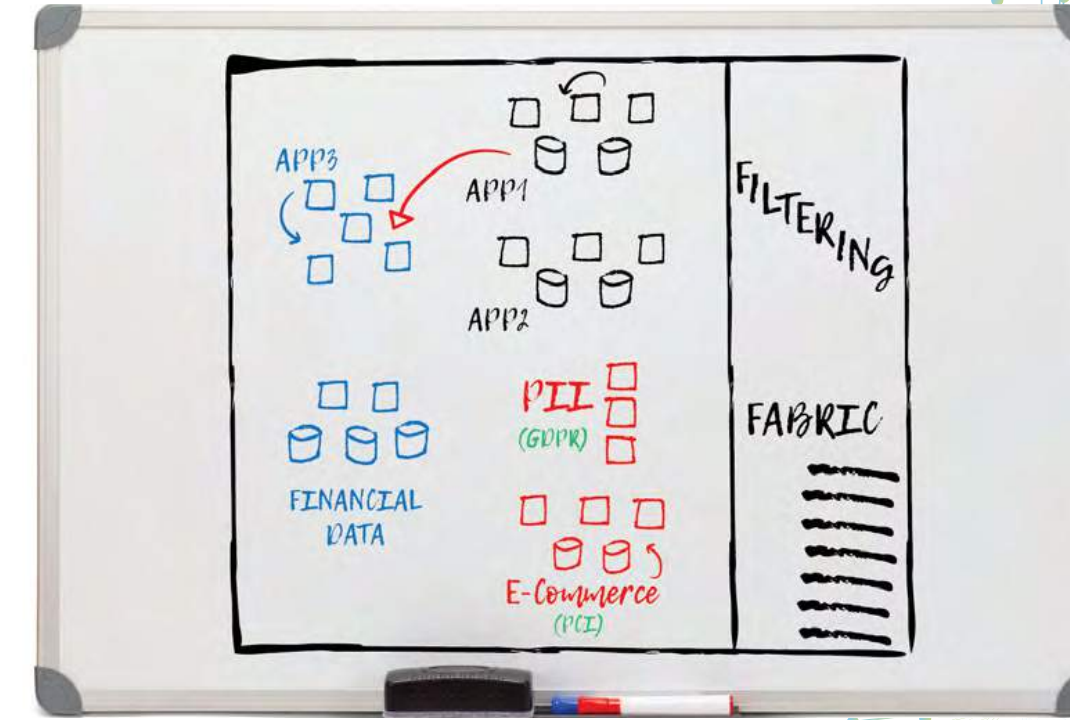

Example segment within a data center

### **01 02**

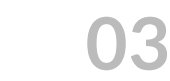

**The SDN Solution**

**What is a Good Filtering Policy**

**04**

**06**

**A Blueprint for Creating a Microsegmentation Policy**

**05**

**Enabling Micro-segmentation with AlgoSec**

**About AlgoSec**

# Micro-segmentation blueprint Creating the filtering policy

Once the segments are defined, we need to write the policy. Traffic confined to a segment is automatically allowed so we don't need to worry about it any more. We just need to write policy for traffic crossing microsegment boundaries.

**Why Micro-segment**

Eventually, the last rule on the policy must be a default-deny: "from anywhere to anywhere, with any service – DENY." However, enforcing such a rule in the early days of the micro-segmentation project, before all the rest of the policy is written, risks breaking many applications' communications. So start with a (totally insecure) default-allow rule until your policy is ready, and then switch to a default-deny on "D-Day" ("denyday"): we'll discuss D-Day shortly.

### What types of rules are we going to be writing?

- Cross segment flows Allowing traffic between segments: e.g., Allow the eCommerce servers to access the credit-card data.
- Flows to/from outside the data center e.g., allow employees in the finance department to connect to financial data within the data center from their machines in the human-zone, or allow access from the Internet to the front-end eCommerce web servers.

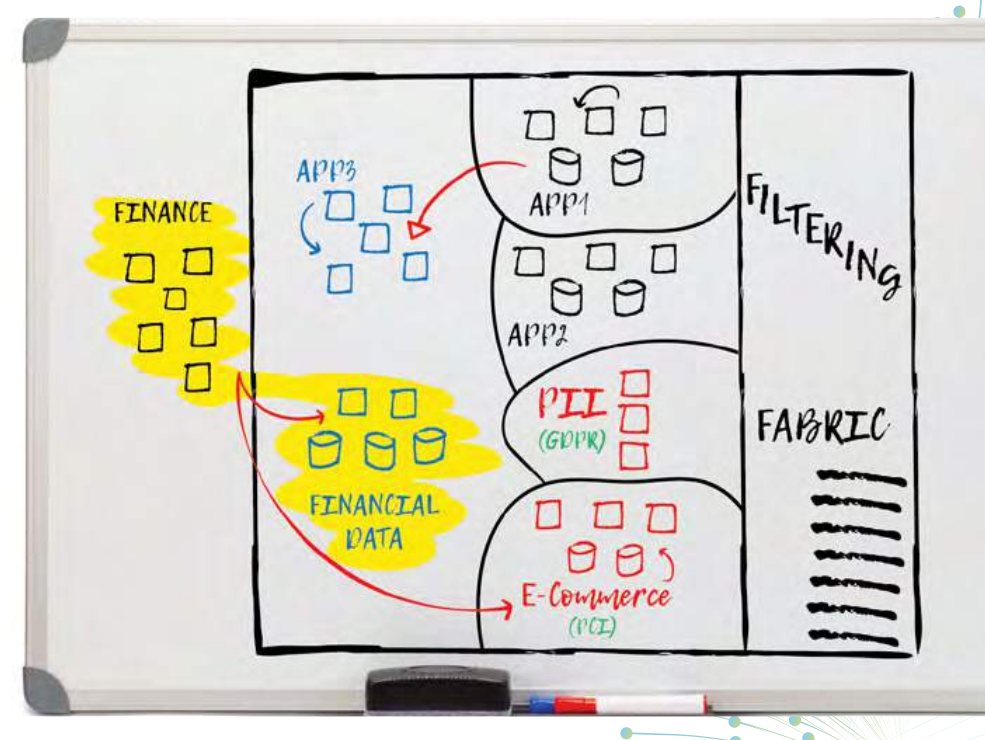

User outside the data center need to access data within the data center

**07**

**01 02**

Why Micro-segment

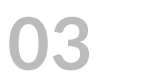

The SDN Solution

**04**

What is a Good Filtering Policy

A Blueprint

G

**05**

for Creating a Microsegmentation Policy

**06**

Micro-segmentation

Enabling

with AlgoSec

About AlgoSec **07**

Micro-segmentation blueprint Default ALLOW – with logging

To avoid major connectivity disruptions, start your micro-segmentation project gently. Instead of writing a "DENY" rule at the end of the policy, write an "ALLOW" rule – which is clearly insecure - but turn on logging for this ALLOW rule.

This creates a log for any connection that is matched by the default allow rule.

Initially you will receive many logs from thedefault-allow rule: your goal in the project is to eliminate them.

To do this, you go over the applications you discovered earlier, write the policy rules that support each application's cross-segment flows, and place them above the default-allow rule. This means that the traffic of each application you handle will no longer match the default-allow (it will match the new rules you wrote) – and the amount of default-allow logs will decrease.

Keep adding rules, application by application, until the final allow rule is not generating any more logs. At that point, you reach the final milestone in the project: D-Day.

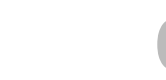

**03**

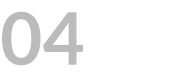

**05**

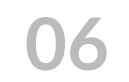

**07**

What is Microsegmentation

Why Micro-segment

The SDN Solution

What is a Good Filtering Policy

A Blueprint for Creating a Microsegmentation Policy

Enabling Micro-segmentation with AlgoSec

About AlgoSec

# Micro-segmentation blueprint Preparing for "D-Day"

Once logging from the default-allow rule ceases to indicate new flows that need to be added to your filtering policy, you can start preparing for "D-Day." This is the day that you flip the switch and change the final rule from "default ALLOW" to "default DENY." Once you do that, all the undiscovered traffic is going to be denied by the filtering fabric, and you will finally have a secured, micro-segmented, data center. This is a big deal!

However, you should realize that D-Day is going to cause a big organizational change. From this day forward, every application developer whose application requires new traffic to cross the data center will need to ask for permission to allow this traffic: they will need follow a process, open a change request, and wait for it to be . implemented. The free-wheeling days are over.

You need to prepare for D-Day. Consider steps like:

- Get management buy-in
- Communicate the change across the organization
- Set a change control window
- Have "all hands on deck" on D-Day to quickly correct anything that may have been missed and causes applications to break

 $egq$ ,

**What is Micro-**

**segmentation**

**Why Micro-segment**

DOD ROTATION-BALANCE-SPEED

**The SDN 03**

**Solution**

**04**

**What is a Good Filtering Policy**

**05**

**A Blueprint for Creating a Microsegmentation Policy**

**Enabling Micro-segmentation with AlgoSec**

**06**

**About AlgoSec**

### Micro-segmentation Blueprint Change requests & compliance

Notice that after D-Day, any change in application connectivity requires filing a "change request". When the information security team is evaluating a change request – they need to check whether the request is in line with the "acceptable traffic" policy.

A common way to organize the high-level policy is to use a table, where each row represents a segment, and every column represents a segment. The content of each cell in the table lists all the services that are allowed from the "row" segment to the "column" segment.

Keeping this table in a machine readable format, such an excel spreadsheet, allows software systems to run a whatif risk-check, which compares each change-request with the acceptable policy, and flag any discrepancies before the new rules are deployed.

Such a what-if risk-check is also important for regulatory compliance: regulations such as PCI and ISO27001 require organizations to define such a policy, and to compare themselves to it: demonstrating the policy is often part of the certification or audit.

**07**

**01 02**

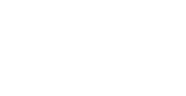

The SDN **03**

Solution

**04**

What is a Good Filtering Policy

**06**

**Enabling** 

with AlgoSec

Micro-segmentation

**07**

About AlgoSec

### AlgoSec Enables micro-segmentation AlgoSec enforces micro-segmentation by:

Why Micro-segment

The AlgoSec platform makes it easy to define and enforce your microsegmentation strategy inside the data center, ensure that it does not block critical business services and meet compliance requirements.

AlgoSec's powerful application discovery capabilities help you understand the network flows in your organization. You can effectively connect the recognized traffic flows to the business applications that use them. Once the segments are established, AlgoSec manages the network security policy across your hybrid network estate. AlgoSec proactively checks every proposed firewall rule change request against the segmentation strategy to ensure that the change doesn't break the segmentation strategy, introduce risk, or violate compliance requirements.

- Generating a custom report on compliance with the micro-segmentation policy
- Identifying unprotected network flows that do not cross any firewall and are not filtered for an application
- Automatically identifying changes that will violate the microsegmentation strategy
- Automatically implementing network security changes
- Automatically validating changes

A Blueprint

**05**

for Creating a Microsegmentation Policy

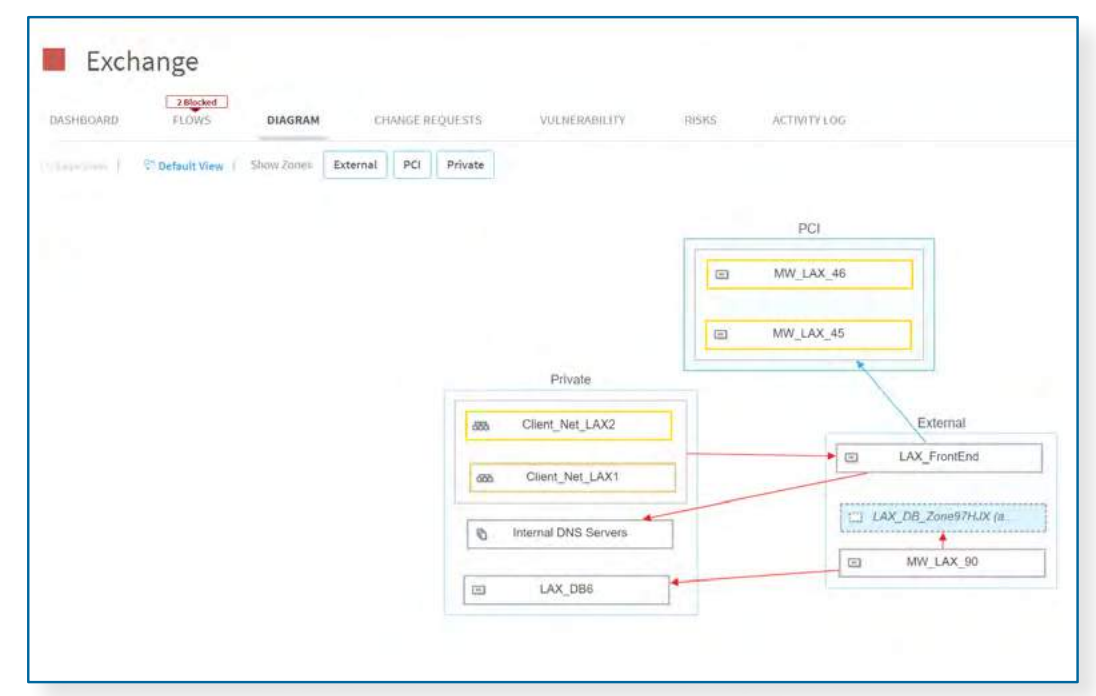

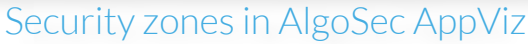

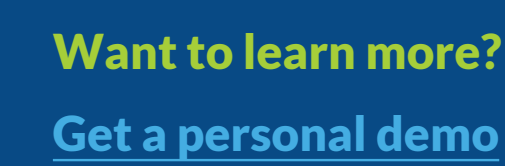

**01 02**

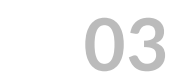

**The SDN Solution**

**04**

**What is a Good Filtering Policy**

**06**

**Enabling** 

**with AlgoSec**

**Micro-segmentation** 

**A Blueprint** 

**05**

**for Creating a Microsegmentation Policy**

**07**

**About AlgoSec**

# About AlgoSec

**Why Micro-segment**

AlgoSec, a global cybersecurity leader, empowers organizations to secure application connectivity by automating connectivity flows and security policy, anywhere.

The AlgoSec platform enables the world's most complex organizations to gain visibility, reduce risk, achieve compliance at the application-level and process changes at zero-touch across the hybrid network.

Over 1,800 of the world's leading organizations trust AlgoSec to help secure their most critical workloads across public cloud, private cloud, containers, and on-premises network.

AlgoSec's patented application-centric view of the hybrid network enables business owners, application owners, and information security professionals to talk the same language, so organizations can deliver business applications faster while achieving a heightened security posture.

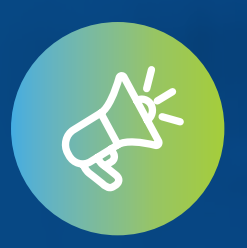

Want to learn more about how AlgoSec can help enable microsegmentation?

[Schedule a demo.](https://www.algosec.com/lp/request-a-demo/)

For more information, visit www.AlgoSec.com.